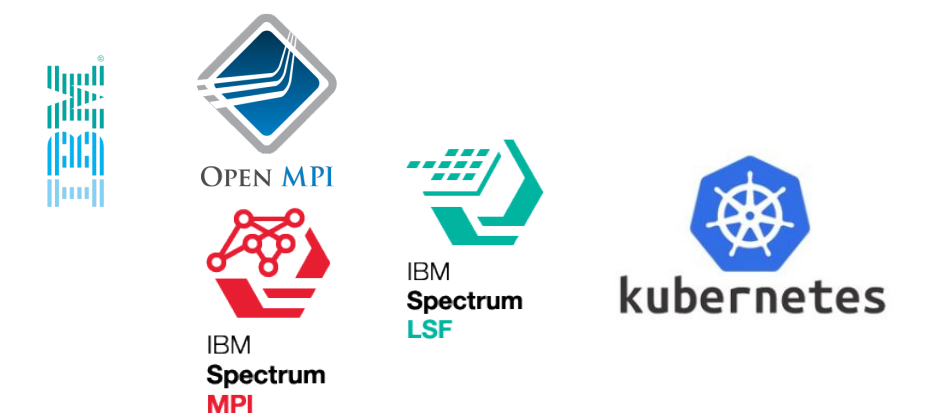

## **Running InfiniBand and GPU Accelerated MPI Applications in a Kubernetes Environment**

#### **Joshua Hursey, Scott Miller**

Spectrum MPI jhursey@us.ibm.com, scott.miller1@ibm.com

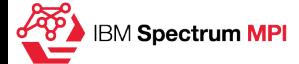

# **High Level Requirements**

- **Goal:**
	- Run a "traditional" HPC batch script that uses mpirun in Kubernetes with minimal/no char
- **MPI Requires:**
	- Direct access to GPUs and Infiniband network devices
	- Must be able to 'ssh' between pods to start daemons and launch processes
	- The pods have stable names that can be used in a hostfile
	- All pods must be running when the HPC batch script is executed
	- The job runs as the user, and the processes in the pods run as the user
- **Container Requirements:**
	- Nvidia CUDA user space drivers
		- Confirm version compatibility with the host.
	- Mellanox MOFED
		- Confirm version compatibility with the host.
	- Open MPI or Spectrum MPI installed
- **Kubernetes Configuration Requirements:**
	- Mellanox Plugin for InfiniBand support
	- Nvidia Plugin for GPU support

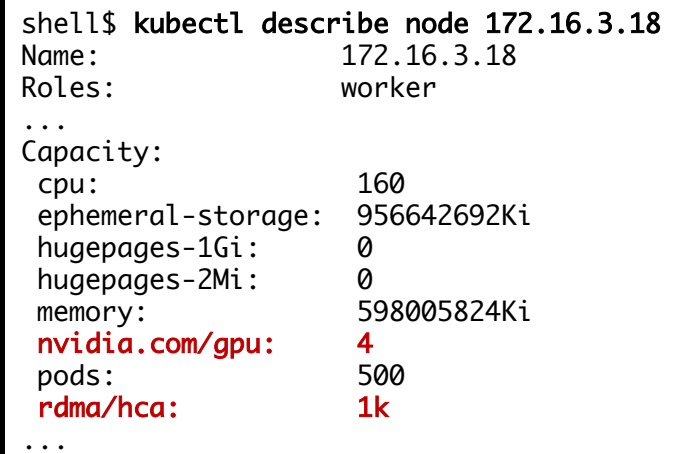

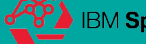

### **Vanilla Kubernetes (K8s) Environment** Prefer fewer big pods instead of many little pods

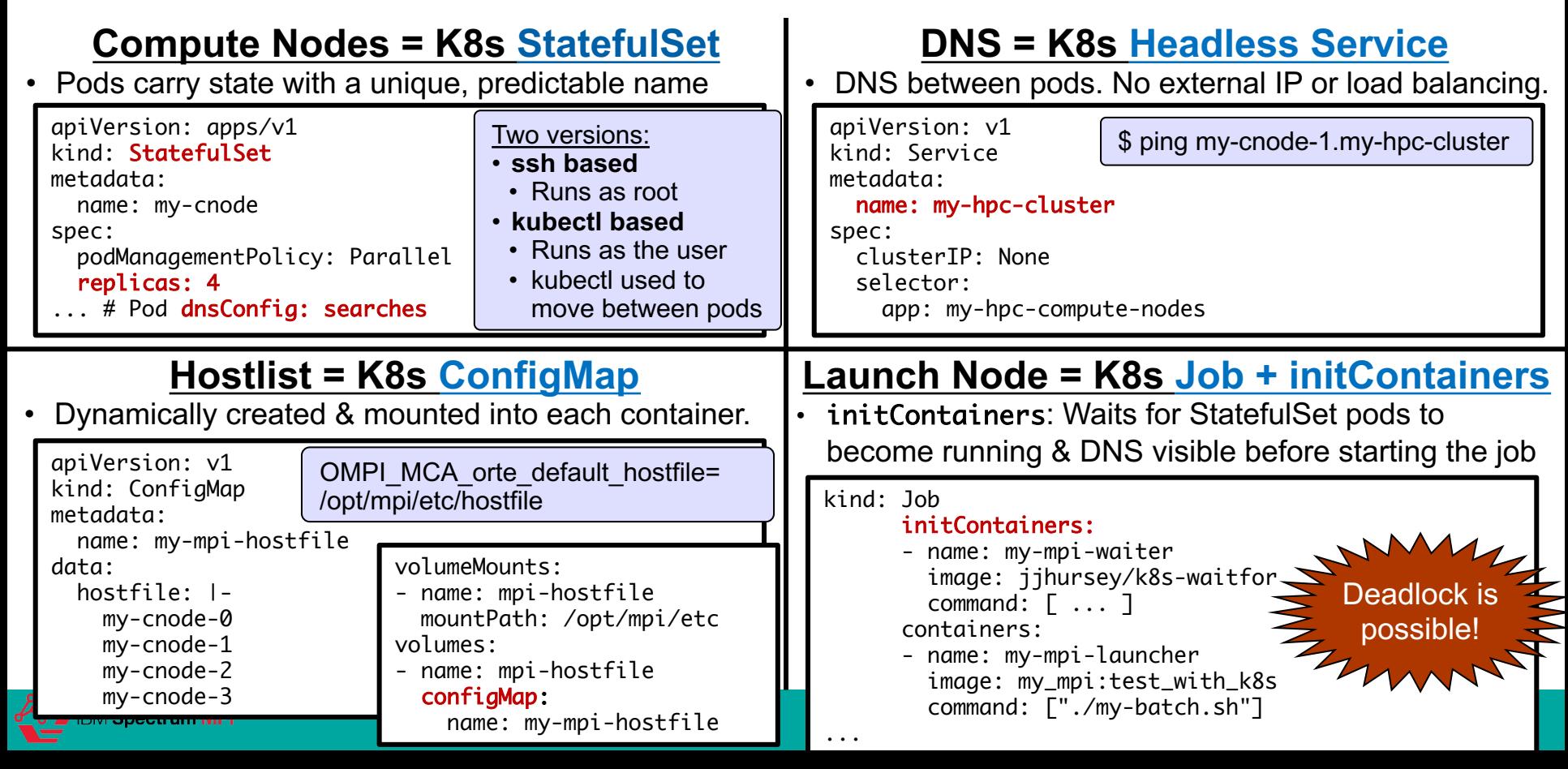

#### **LSF Connector for Kubernetes ParallelJob Controller/CRD**

#### https://github.com/IBMSpectrumComputing/lsf-kubernetes

```
spec:
name: pj-mpi-kubexec
description: This is a parallel job for MPI.
schedulerName: lsf
priority: 100
resizable: false
mpiOptions:
  # (*) Enable MPI feature set. Fix up environment for MPI
  enable: true
  # (*) Image to use when waiting for Pods to become 'Ready'
  waiterImage: "jjhursey/k8s-waitfor:ppc64le"
  # 'false' : mount in user credentials from the host
  # 'true' : use the user credentials inside the container image
  containedUser: false
  # 'false' : create ConfigMap with hostnames
              OMPI_MCA_orte_default_hostfile=/opt/mpi/etc/hostfile
  hostfileDisable: false
  # A Service is required for the waiterImage
  # 'false' : Setup Headless Service for all pods (expose port 22 internally)
  # 'true' : User must then setup their own Service
  serviceDisable: false
   # 'false' : Enable DNS configuration in the "StatefulSet" (pods managed by LSF)
   # 'true' : Do not insert DNS config to pod definition
   # Note that this is not needed for a 'kubexec' style launch
  dnsDisable: true
  # 'false' : Setup Open/Spectrum MPI to use kubexec instead of ssh
  # OMPI_MCA_plm_rsh_agent=/opt/mpi/bin/kubexec.sh
  kubexecDisable: false
                                                       • Tech. Preview: "mpiOptions" to activa
                                                          components needed to support MPI approximate
                                                                          apiVersion: ibm.com/v1alpha1
                                                                          kind: ParallelJob
                                                                          metadata:
                                                                            name: pj-mpi-kubexec
                                                                            namespace: default
                                                                            annotations:
                                                                               lsf.ibm.com/queue: "priori<sup>4</sup>
                                                                               lsf.ibm.com/user: "myuser"
                                                                               lsf.ibm.com/gpu: "num=1"
```
- $\cdot$  LSF as the HPC aware scheduler for  $\mathsf k$ 
	- Does not schedule any pod until they can scheduled (resizable: false)
	- Robust batch queuing and job manageme
	- Seamlessly connect the various k8s components
-